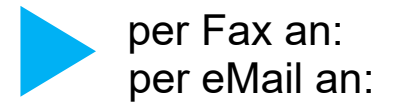

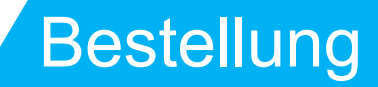

## **Wartungsplaner Staffelpreise 2025**

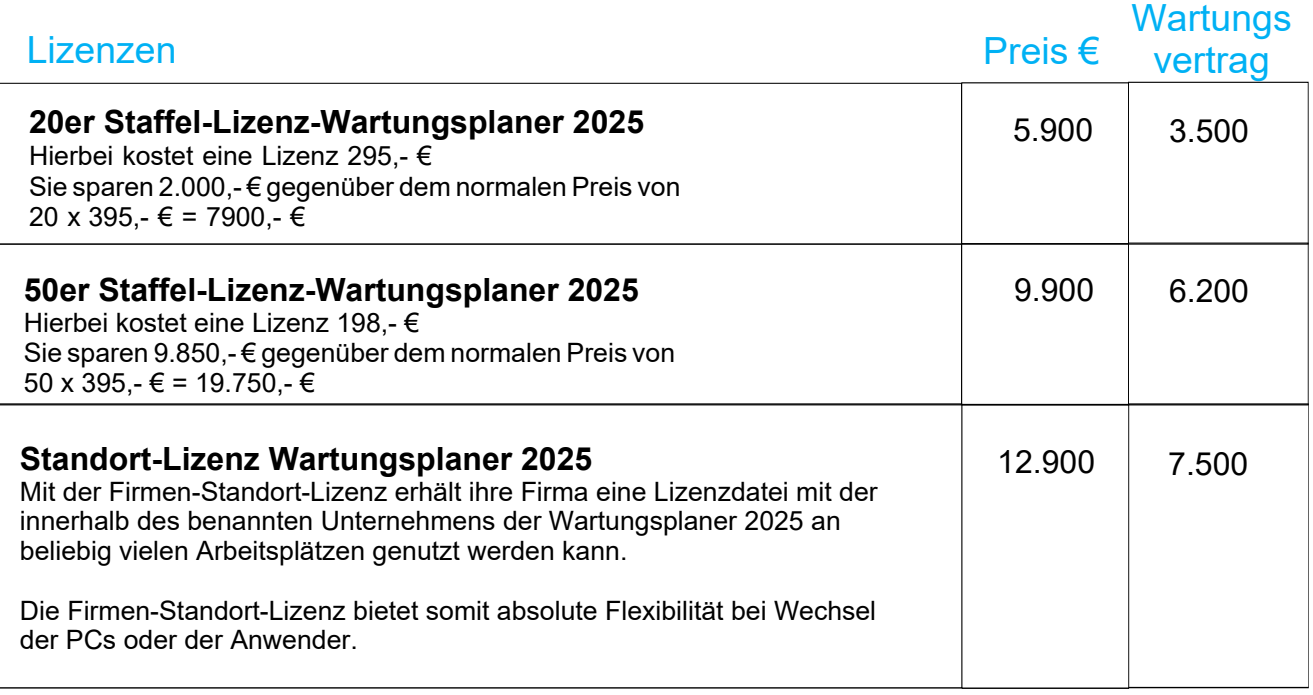

Die Wartung beinhaltet alle Updates der Wartungsplaner-Software sowie tel. Hotline und tel . Support. Der Wartungsvertrag hat eine Laufzeit von mindestens einem Jahr. Dieser Wartungsvertrag verlängert sich automatisch um ein weiteres Jahr, insofern er nicht 3 Monate vor Ablauf gekündigt wird. Die jährliche Fakturierung erfolgt im Voraus.

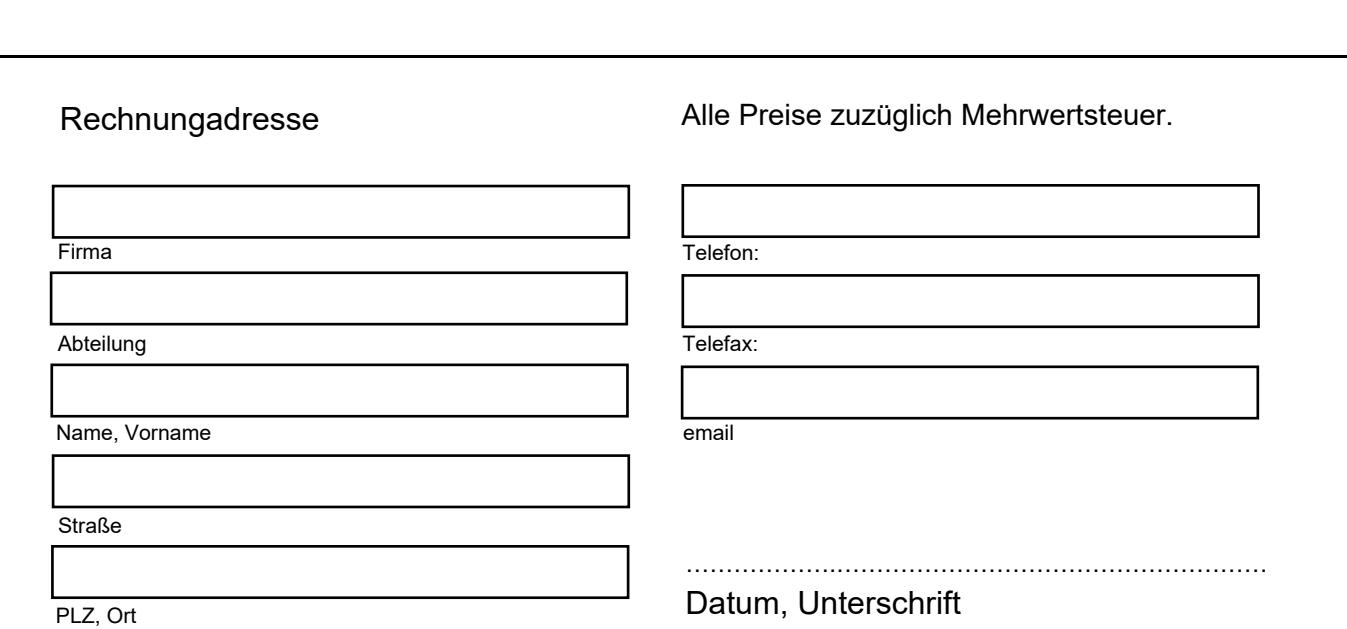

HOPPE Unternehmensberatung Seligenstädter Grund 8 D 63150 Heusenstamm Telefon: +49 (0) 6104 / 65327

## weitere Informationen unter: **https://www.Wartungsplaner.de**